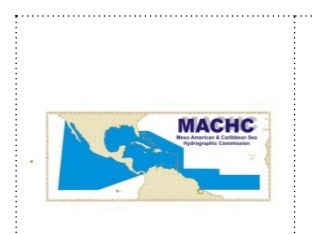

**INTERNATIONAL HYDROGRAPHIC ORGANIZATION MESO AMERICAN & CARIBBEAN SEA HYDROGRAPHIC COMMISSION**

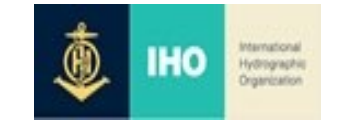

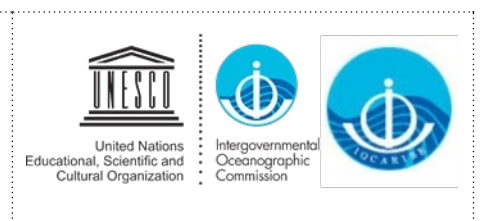

IOCARIBE/MACHC-Carta Circular 05/2020

Octubre 2, 2020

Estimados Colegas:

Me gustaría recordarles y confirmarles que el **TERCER WEBINAR** (Aumento de la Cobertura de Datos: Batimetría Participativa y Polígonos de Cobertura de Datos) está programado para el **9 de Octubre iniciándose oficialmente de 10:00 a.m.-12:00 mediodía EST**. Los participantes están limitados a los [puntos de contacto designados,](https://www.iho-machc.org/documents/seabed2030/Seabed2030%20POC%20list%20updated%209.3.20.pdf) pero todas las partes interesadas son bienvenidas como observadores en este webinar bilingüe (inglés, español) a llevarse a cabo por la plataforma de videoconferencia Interactio.

**La sala virtual, sin embargo, estará abierta de 7:30-10:00 a.m. EST** para permitir que los participantes prueben la tecnología. El enlace a utilizar para acceder a este tercer webinar el 9 de octubre es:

[https://broadcaster.interactio.io/join?code=4th0jl19x6p3lr](https://nam04.safelinks.protection.outlook.com/?url=https%3A%2F%2Fbroadcaster.interactio.io%2Fjoin%3Fcode%3D4th0jl19x6p3lr&data=02%7C01%7Cdbidwell%40lynnecarbone.com%7C0cb4aab466a3491f53ca08d86acc5adf%7C08d7765a5d36414591ef865918b0d1ff%7C0%7C0%7C637376773283287846&sdata=PVNnRdOPZzUlJKe%2BIMVZEzyDwO3CiQcbw3NWEpnSy4g%3D&reserved=0)

**Es muy importante que los participantes se unan a la reunión para probar su conexión a Internet, micrófonos y video entre las 7: 30-8: 30 a.m. EST el 9 de octubre**. Cualquier dificultad técnica se resolverá entre las 8: 30-10: 00 a.m. EST.

**Tenga en cuenta que puede usar el** [Interactio Troubleshooter](https://troubleshooter.interactio.io/) en cualquier día / hora *antes* de la reunión para probar la compatibilidad de su computadora (es decir, audio, video y conexión a Internet) para asegurarse de estar preparado para la reunión.

Consulte las **instrucciones / guía de usuario adjuntas** para obtener más detalles sobre cómo conectarse a la plataforma y conocer el diseño. Vea también este [video \(1:43 min\)](https://drive.google.com/file/d/1e8ktaQOK7XXbEuYCfIwvFeCX13NGWp4D/view) que presenta la plataforma y cómo participar (es decir, hablar) durante la reunión.

## **Instrucciones importantes para iniciar sesión:**

## **Conexión vía computadora:**

- Abra el enlace en Google Chrome. (Si es posible, abra en el modo de incógnito de Google Chrome, esto le pedirá automáticamente que encienda la cámara y el micrófono).
- Ingrese su dirección de correo electrónico, haga clic en Siguiente
- Ingrese su nombre y apellido usando el siguiente formato, luego haga clic en Siguiente:
	- o Nombre: Katie (EE. UU.)
	- o Apellido: Ries
- Seleccione el evento "MACHC Seabed 2030 Webinar 3", haga clic en Seleccionar
- Permita que su micrófono se encienda
- Permita que su cámara se encienda
- Si inició sesión temprano y desea verificar su velocidad de Internet, haga clic en Ejecutar prueba
- Finalmente, haga clic en Unirse

## **Conexión a través de iPad:**

- Si está utilizando un iPad, utilice Safari para disfrutar de la mejor experiencia.
- Siga las mismas instrucciones que se encuentran arriba.

## **Conexión a través de la aplicación móvil (SÓLO PARA ESCUCHAR - SIN CAPACIDAD DE HABLAR):**

- Descargue la [Interactio App](https://app.interactio.io/) gratuita de Apple Store o Google Play Store o acceda a la aplicación web desde el navegador de su computadora portátil.
- Ingrese el código de evento MS2030
- Conecte sus auriculares.
- Abra la aplicación y seleccione el canal de idioma que le gustaría escuchar

**Se recomienda encarecidamente que los participantes utilicen un auricular** si tiene uno disponible para evitar ecos y otras perturbaciones del sonido. También minimice la cantidad de otras aplicaciones web que tiene abiertas mientras ejecuta la Plataforma Interactio para asegurarse de tener suficiente ancho de banda.

Encuentre la agenda adjunta para la reunión (disponible también en el sitio web de la Iniciativa MACHC en [https://www.iho-machc.org/documents/seabed2030\\_doc\\_es.html\)](https://www.iho-machc.org/documents/seabed2030_doc_es.html) y una Guía del usuario de Interactio para familiarizarse mejor con esta plataforma que será utilizado para la reunión.

Esperamos su participación en este y otros seminarios web mientras trabajamos para convertirnos en una de las primeras regiones en ser completamente mapeada en apoyo de un océano limpio y seguro y una economía azul sustentable para todas nuestras naciones.

Atentamente,

Kathyn L. Res

Kathryn Ries Presidenta MACHC

www.

Cesar Toro IOCARIBE de IOC UNESCO Secretario